## Índice general \_\_\_\_\_\_\_\_\_\_\_

## Unidad 1

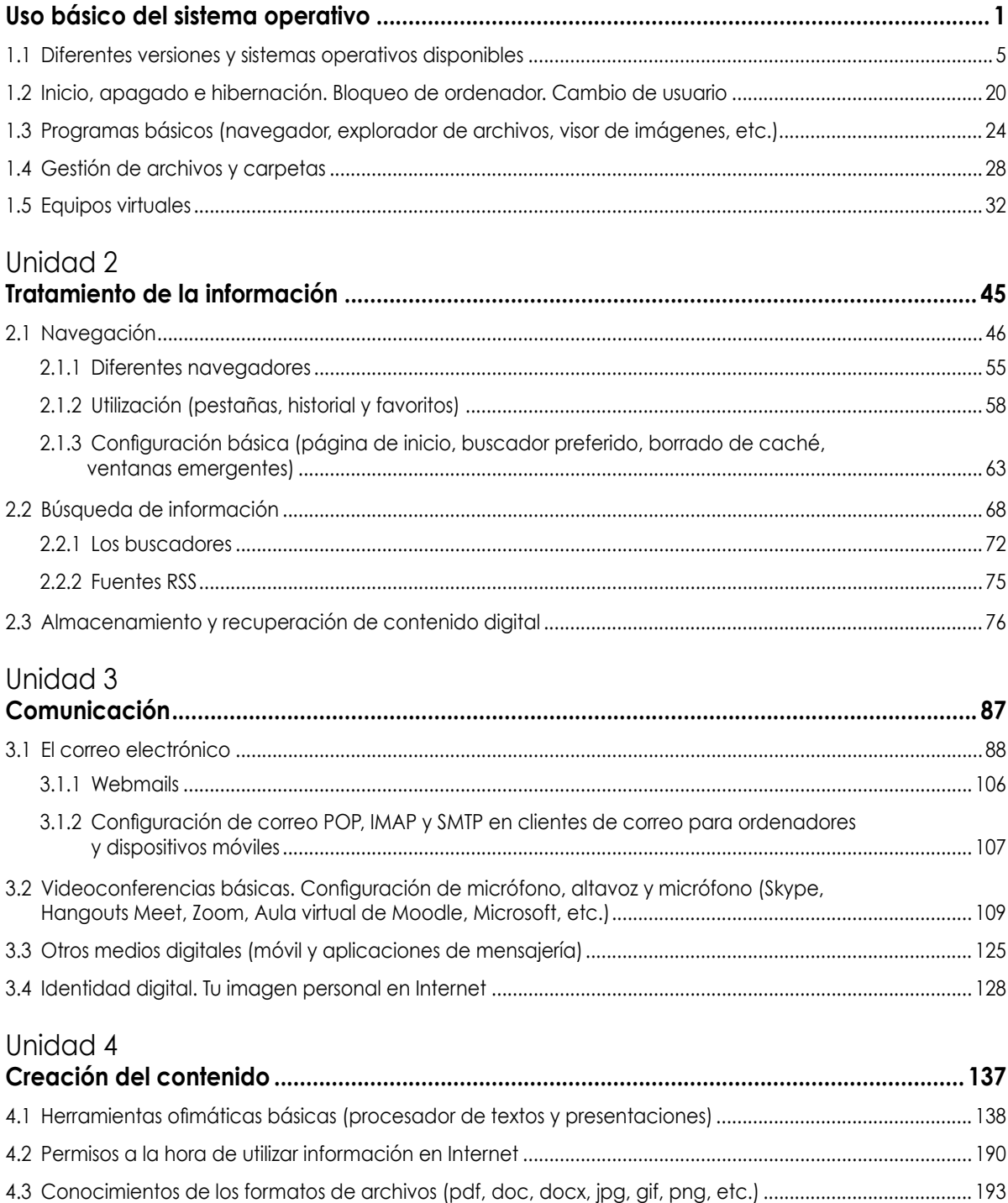

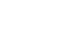

viii

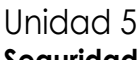

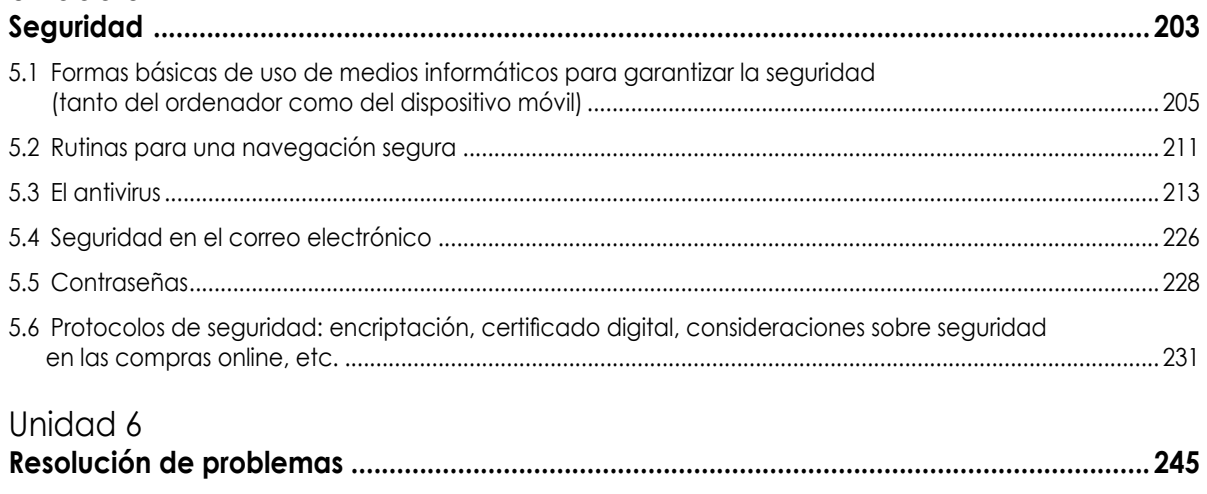

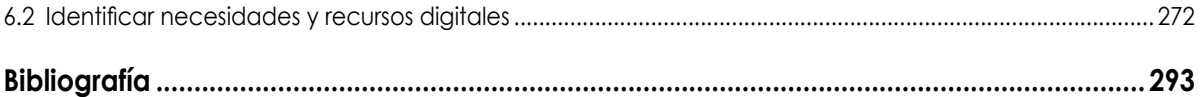

6.1 Mantenimiento del sistema operativo (actualizaciones, escaneo de discos, desfragmentación)............ 247

## PLATAFORMA DE CONTENIDOS INTERACTIVOS

El contenido adicional de Competencias digitales básicas, está disponible en la web de la editorial, siguiendo los pasos 1 y 2.

- 1. Ir a la página: https://libroweb.alfaomega.com.mx/book/competencias\_digitales\_básicas
- 2. En la sección Materiales de apoyo tendrá acceso al material descargable, el cual podrá descomprimir con la clave: DIGITAL22